## How do I grade a peer review assignment?

## Go to Assignments.

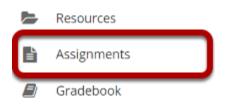

Select the **Assignments** tool from the Tool Menu in your site.

## Select the peer review assignment to grade.

#### Assignments

|                                                    |             |               |                      |                     | Viewing                | 1 - 1 of 1 item | S       |
|----------------------------------------------------|-------------|---------------|----------------------|---------------------|------------------------|-----------------|---------|
|                                                    |             |               |                      | <                   | < Show 2               | 00 items        | > >     |
| Assignment Title                                   | For         | <u>Status</u> | <u>Open</u>          | Due                 | <u>In</u> / <u>New</u> | <u>Scale</u>    | Remove? |
| Peer Review Assignment 1<br>Edit   Duplicate Grade | Entire Site | Closed        | Apr 1, 2019 11:55 PM | Apr 7, 2019 1:00 PM | <u>3/0</u>             | 0-100.00        |         |

Remove Selected

Click the **Grade** link for the assignment you would like to grade.

### View overall peer assessment scores.

| Peer Review Assignment 1 - Submissions                                                                                                    |                      |               |                                                      |                                                        |               |           |
|----------------------------------------------------------------------------------------------------|----------------------|---------------|------------------------------------------------------|--------------------------------------------------------|---------------|-----------|
| Found 4 participant(s). Assign this grade to participants without a grade:          Apply       Use new Grader to grade submissions         Download All       Upload All         Release Grades |                      |               |                                                      |                                                        |               |           |
| • Send Feedback to Multiple Studen                                                                                                    | ts                   |               |                                                      |                                                        |               |           |
| • Select User(s) and Allow Resubmis                                                                                                    | sion                 |               |                                                      |                                                        |               |           |
| Search                                                                                                    | Search               |               | <                                                    | <ul><li>Viewing 1 - 4 c</li><li>Show 200 ite</li></ul> |               | >         |
| □ Ø <u>Student</u> =                                                                                                    | Submitted            | <u>Status</u> | Reviewed By                                          | Reviewer Grade                                         | Grade Release | <u>ed</u> |
| Johnson, Steven (student02)                                                                                                    | Apr 7, 2019 12:52 PM | Graded        | <u>Martin, Erin</u> Ø<br><u>Thompson, Mary</u> Ø     | 95.00<br>100.00                                        | 97.50         |           |
| Martin, Erin (student03)                                                                                                    | Apr 7, 2019 12:52 PM | Graded        | <u>Thompson, Mary</u> Ø<br>J <u>ohnson, Steven</u> Ø | 87.00<br>82.00                                         | 84.50         |           |
| Smith, Jeremy (student04)                                                                                                    |                      | No Submission |                                                      |                                                        |               |           |
| Thompson, Mary (student01)                                                                                                    | Apr 7, 2019 12:51 PM | Graded        | <u>Martin, Erin</u> Ø<br>Johnson <u>, Steven</u> Ø   | 85.00<br>99.00                                         | 92.00         |           |
| Assignment Details                                                                                                    |                      |               |                                                      |                                                        |               |           |

The scores provided by peer reviewers will be shown on this page. If more than one review was assigned for each student, the reviewer grade will be an average of all the reviewer scores submitted.

To grade using the legacy grader, make sure the "Use new Grader to grade submissions" checkbox is unchecked.

By default, the grade for the assignment is set to the reviewer grade. You may override this grade if you choose.

# Click on the reviewer name to view individual peer review feedback.

| Peer Review Assignment 1 - Submissions                                                                                               |                      |               |                                                    |                 |                              |
|----------------------------------------------------------------------------------------------------|----------------------|---------------|----------------------------------------------------|-----------------|------------------------------|
| Found 4 participant(s). Assign this grade to participants without a grade:         Apply         Use new Grader to grade submissions |                      |               |                                                    |                 |                              |
| Download All   Upload All   Release Gra                                                                                              | des                  |               |                                                    |                 |                              |
| Send Feedback to Multiple Student                                                                                                    | ts                   |               |                                                    |                 |                              |
| Select User(s) and Allow Resubmise                                                                                                   | sion                 |               |                                                    |                 |                              |
| Search                                                                                                    | Search               |               | <                                                  | Viewing 1 - 4 c |                              |
| Student =                                                                                                    | <u>Submitted</u>     | <u>Status</u> | Reviewed By                                        | Reviewer Grade  | <u>Grade</u> <u>Released</u> |
| Johnson, Steven (student02)                                                                                                    | Apr 7, 2019 12:52 PM | Graded        | <u>Martin, Erin</u><br><u>Thompson, Mary</u>       | 95.00<br>100.00 | 97.50                        |
| Martin, Erin (student03)                                                                                                    | Apr 7, 2019 12:52 PM | Graded        | Thompson, Mary C<br>Johnson, Steven C              | 87.00<br>82.00  | 84.50                        |
| Smith, Jeremy (student04)                                                                                                    |                      | No Submission |                                                    |                 |                              |
| Thompson, Mary (student01)                                                                                                    | Apr 7, 2019 12:51 PM | Graded        | <u>Martin, Erin</u> Ø<br>J <u>ohnson, Steven</u> Ø | 85.00<br>99.00  | 92.00                        |
| Assignment Details                                                                                                    |                      |               |                                                    |                 |                              |

### Individual reviewer feedback will display.

| ASSIGNMENTS                                                                                                    |                |            | % Link ? H     | lelp 🔀 |
|----------------------------------------------------------------------------------------------------|----------------|------------|----------------|--------|
| Assignments Add Assignments by Student Grade Report Student View Options Tra                                                 | sh Permissions |            |                |        |
| Peer Review Assignment 1 - Reviewing: Erin Martin (studen<br>Reviewer: Mary Thompson (student01)                             | t03)           |            |                |        |
|                                                                                                    |                | < Previous | Return to List | Next > |
| Assignment Instructions                                                                                                    |                |            |                |        |
| Instructions for the Reviewer                                                                                                |                |            |                |        |
| Please review one of your peer presentations and provide a score out of 100.                                                 |                |            |                |        |
| Please assign a peer review grade based on the following:                                                                    |                |            |                |        |
| <ul> <li>Coverage of material in chapter = 40 pts</li> <li>Use of images = 30 pts</li> <li>Sources cited = 30 pts</li> </ul> |                |            |                |        |
| Fotal = 100 pts possible                                                                                                    |                |            |                |        |
| Assignment Submission                                                                                                    |                |            |                |        |
| There is no student submitted text.                                                                                          |                |            |                |        |
| Submitted Attachments                                                                                                    |                |            |                |        |
| Presentation1.pptx ( 31 KB; Apr 7, 2019 12:52 pm )                                                                           |                |            |                |        |
| Grade: 87.00 (max 100.00)                                                                                                    |                |            |                |        |
| Reviewer Comments                                                                                                    |                |            |                |        |
| No comments                                                                                                    |                |            |                |        |
| Reviewer Attachments                                                                                                    |                |            |                |        |
| Remove Review                                                                                                    |                |            |                |        |
|                                                                                                    |                | < Previous | Return to List | Next > |

This is the feedback as entered by the reviewer. Students will be able to see this peer feedback once the grade has been released for the assignment.

#### **Remove review. (Optional)**

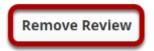

If a reviewer has provided incorrect or inappropriate feedback, you may click on **Remove Review** to delete the peer feedback and score.

## Release grades.

| Peer Review Assignment 1 - Submissions                                                                                                    |                             |               |                                                      |                 |                |  |
|----------------------------------------------------------------------------------------------------|-----------------------------|---------------|------------------------------------------------------|-----------------|----------------|--|
| Found 4 participant(s). Assign this grade to participants without a grade:          Apply       Use new Grader to grade submissions         Download All       Upload All |                             |               |                                                      |                 |                |  |
| Send Feedback to Multiple                                                                                                    | e Students                  |               |                                                      |                 |                |  |
| • Select User(s) and Allow Re                                                                                                    | esubmission                 |               |                                                      |                 |                |  |
| Search                                                                                                    | Search                      |               | <                                                    | Viewing 1 - 4 c |                |  |
| □ Ø <u>Student</u> ≞                                                                                                    | Submitted                   | <u>Status</u> | Reviewed By                                          | Reviewer Grade  | Grade Released |  |
| Johnson, Steven (stude                                                                                                    | ent02) Apr 7, 2019 12:52 PM | Graded        | <u>Martin, Erin</u><br><u>Thompson, Mary</u>         | 95.00<br>100.00 | 97.50          |  |
| Martin, Erin (student03                                                                                                    | Apr 7, 2019 12:52 PM        | Graded        | <u>Thompson, Mary</u> ⊘<br>J <u>ohnson, Steven</u> ⊘ | 87.00<br>82.00  | 84.50          |  |
| Smith, Jeremy (student                                                                                                    | <u>:04)</u>                 | No Submission |                                                      |                 |                |  |
| Thompson, Mary (stud                                                                                                    | ent01) Apr 7, 2019 12:51 PM | Graded        | <u>Martin, Erin</u> ©<br>J <u>ohnson, Steven</u> ©   | 85.00<br>99.00  | 92.00          |  |
| Assignment Details                                                                                                    |                             |               |                                                      |                 |                |  |

If you want to make the peer review scores the official grade, you may simply select **Release Grades** and the reviewer scores will be sent to the gradebook.

# Or, select a student to enter a score adjustment or instructor comments.

| Peer   | Peer Review Assignment 1 - Submissions                                                                                              |                      |               |                                       |                                    |              |          |  |
|--------|----------------------------------------------------------------------------------------------------|----------------------|---------------|---------------------------------------|------------------------------------|--------------|----------|--|
|        | Found 4 participant(s). Assign this grade to participants without a grade:          Apply       Use new Grader to grade submissions |                      |               |                                       |                                    |              |          |  |
|        | ad All   <u>Upload All</u>   <u>Release Gra</u>                                                                                     |                      |               |                                       |                                    |              |          |  |
| Send   | l Feedback to Multiple Studen                                                                                                    | ts                   |               |                                       |                                    |              |          |  |
| Sele   | ct User(s) and Allow Resubmis                                                                                                    | sion                 |               |                                       |                                    |              |          |  |
| Search |                                                                                                    | Search               |               | <                                     | Viewing 1 - 4 o<br>< Show 200 iter |              | > >      |  |
| 0      | Student =                                                                                                    | <u>Submitted</u>     | <u>Status</u> | Reviewed By                           | Reviewer Grade                     | <u>Grade</u> | Released |  |
|        | J <u>ohnson, Steven (student02)</u>                                                                                                 | Apr 7, 2019 12:52 PM | Graded        | Martin, Erin<br>Thompson, Mary 📀      | 95.00<br>100.00                    | 97.50        |          |  |
| 0      | <u>Martin, Erin (student03)</u>                                                                                                    | Apr 7, 2019 12:52 PM | Graded        | Thompson, Mary ©<br>Johnson, Steven © | 87.00<br>82.00                     | 84.50        |          |  |
|        | <u>Smith, Jeremy (student04)</u>                                                                                                    |                      | No Submission |                                       |                                    |              |          |  |
|        | Martin Erin 🙆 85.00                                                                                                    |                      |               |                                       |                                    |              |          |  |
| • Assi | gnment Details                                                                                                    |                      |               |                                       |                                    |              |          |  |

Click on a student name to go to the detailed view of the student submission.

#### Adjust score or enter comments.

| isignments Add Assignments by Student Grade                                                                                                    |                                                                                                    |                                                                                            |
|----------------------------------------------------------------------------------------------------|----------------------------------------------------------------------------------------------------|--------------------------------------------------------------------------------------------|
|                                                                                                    | Report Student View Options Trash Permissions                                                          |                                                                                            |
| eer Review Assignment 1 - Re-gra                                                                                                    | ding                                                                                                   |                                                                                            |
| nportant Reminder: Please do not grade as:                                                                                                    | signments with multiple browser windows or                                                             | tabs. Grade assignments and navigate the                                                   |
| stem with only one browser window.                                                                                                    |                                                                                                    |                                                                                            |
| Navigate Submissions                                                                                                    |                                                                                                    |                                                                                            |
| < Previous < Previous Ungraded                                                                                                    | Return to List                                                                                         | Next Ungraded > Next >                                                                     |
| (Changes will be saved)                                                                                                    | Recurrico das                                                                                          | (Changes will be saved)                                                                    |
|                                                                                                    | Navigate between                                                                                       |                                                                                            |
|                                                                                                    | students with<br>submissions only                                                                      |                                                                                            |
|                                                                                                    |                                                                                                    |                                                                                            |
| tudent Mary Thompson (student)                                                                                                    | 91)                                                                                                    |                                                                                            |
| abmitted Date Apr 7, 2019 12:51 PM                                                                                                    |                                                                                                    |                                                                                            |
| tatus Graded                                                                                                    |                                                                                                    |                                                                                            |
| Assignment Instructions                                                                                                    |                                                                                                    |                                                                                            |
| ssignment Submission                                                                                                    |                                                                                                    |                                                                                            |
| here is no student submitted text.                                                                                                    |                                                                                                    |                                                                                            |
| ubmitted Attachments                                                                                                    |                                                                                                    |                                                                                            |
| Presentation1.pptx ( 31 KB; Apr 7, 2019 12:51                                                                                                    | pm)                                                                                                    |                                                                                            |
| Grade: 0 92.00 (max 100.00)                                                                                                    |                                                                                                    |                                                                                            |
| _                                                                                                    |                                                                                                    |                                                                                            |
| nstructor Summary Comments                                                                                                    |                                                                                                    |                                                                                            |
| ise the box below to enter additional summary                                                                                                    | y comments about this submission.                                                                      |                                                                                            |
|                                                                                                    |                                                                                                    |                                                                                            |
| ? 🖻 Source 📄 🛛 🖄 🖗 📾 🖨                                                                                                    | 8 [ <> > ] Q, 13 [ 厚, 五 [ 二 二 ] +: +                                                                   | · ·· · · ·· · ·· · ·· · · · · · · · ·                                                      |
| B I ∐ S   ×, ×'   1± ± ± ≡                                                                                                    | a sie e ⊨in t ⊑ ≤ ⊞ ≣                                                                                  |                                                                                            |
| B I ∐ S   ×, ×'   1± ± ± ≡                                                                                                    |                                                                                                    |                                                                                            |
| B I ∐ S   ×, ×'   1± ± ± ≡                                                                                                    | a sie e ⊨in t ⊑ ≤ ⊞ ≣                                                                                  |                                                                                            |
| B I ∐ S   ×, ×'   1± ± ± ≡                                                                                                    | a sie e ⊨in t ⊑ ≤ ⊞ ≣                                                                                  |                                                                                            |
| B I ∐ S   ×, ×'   1± ± ± ≡                                                                                                    | a sie e ⊨in t ⊑ ≤ ⊞ ≣                                                                                  |                                                                                            |
| B I ∐ S   ×, ×'   1± ± ± ≡                                                                                                    | a sie e ⊨in t ⊑ ≤ ⊞ ≣                                                                                  |                                                                                            |
| B I <u>U</u> 6   ×, × <sup>*</sup>   <u>⊫</u> <u>≡</u> <u>≡</u>                                                                                                    | a sie e ⊨in t ⊑ ≤ ⊞ ≣                                                                                  |                                                                                            |
| B I <u>U</u> 6   ×, × <sup>*</sup>   <u>⊫</u> <u>≡</u> <u>≡</u>                                                                                                    | a sie e ⊨in t ⊑ ≤ ⊞ ≣                                                                                  |                                                                                            |
| B I <u>U</u> 6   ×, × <sup>*</sup>   <u>⊫</u> <u>≡</u> <u>≡</u>                                                                                                    | a sie e ⊨in t ⊑ ≤ ⊞ ≣                                                                                  | ΘΩ                                                                                         |
| B I U G X, X B 2 J B                                                                                                    | a sie e ⊨in t ⊑ ≤ ⊞ ≣                                                                                  |                                                                                            |
| B J U 6 × * * E 2 d E<br>Des · Fond · Fot ·                                                                                                    | a sie e ⊨in t ⊑ ≤ ⊞ ≣                                                                                  | ΘΩ                                                                                         |
| B J U G × * E t t t t t t t t t t t t t t t t t t                                                                                                    | a sie e ⊨in t ⊑ ≤ ⊞ ≣                                                                                  | ΘΩ                                                                                         |
| B J U G v, *' E to to to E<br>Days - Prot - Port -<br>statements to Return with Grade<br>to attachments vet<br>Add Ritachments                                                                                                    | a sie e ⊨in t ⊑ ≤ ⊞ ≣                                                                                  | ΘΩ                                                                                         |
| B J U C v, ** E E E E E E E E E E E E E E E E E E                                                                                                    | a sie e ⊨in t ⊑ ≤ ⊞ ≣                                                                                  | ΘΩ                                                                                         |
| B     J     U     6     x, x''     E     E     E       Zayas     +     Parent     +     Parent     +                                                                                                    | - K ( = 0   R   R   Ω ≤ G = ∃<br>tee -   <u>A</u> - O − X G                                            | Ω Wate 6. Genetities (arth HTML) 01000000                                                  |
| B J U G s, s, s' E E E E E E<br>Spec - Pomut - Port -<br>Utechments to Return with Grade<br>a distributions yet<br>Add Assimutes<br>JAttew Resultmission                                                                                                    | a sie e ⊨in t ⊑ ≤ ⊞ ≣                                                                                  | Ω Wate 6. Genetities (arth HTML) 01000000                                                  |
| B J U G s, s, s' E E E E E E<br>Spec - Pomut - Port -<br>Utechments to Return with Grade<br>a distributions yet<br>Add Assimutes<br>JAttew Resultmission                                                                                                    | - K ( = 0   R   R   Ω ≤ G = ∃<br>tee -   <u>A</u> - O − X G                                            | Ω Wate 6. Genetities (arth HTML) 01000000                                                  |
| B     J     U     6     ×     ×     E     E     E       Data     F     Part     +     Part     +     E                                                                                                    | •1 € (   = −   P R T 1 2 ≤ ≤ m =<br>ten -   A • 0 - 20 M  <br>T Release to Student Preview   Cancel ON | Ω     Week 6, Classifier (arth HTML) 9100000     regets                                    |
| B     J     U     6     ×     ×     K     K <td>et faileair to State<br/>Return to Ltd.</td> <td>Whete &amp; Characters (selfs HTML) 0 H000000           regres           Next Ungraded&gt; Next &gt;</td> | et faileair to State<br>Return to Ltd.                                                                 | Whete & Characters (selfs HTML) 0 H000000           regres           Next Ungraded> Next > |
| B     J     U     6     ×     ×     E     E     E       Data     F     Part     +     Part     +     E                                                                                                    | •1 € (   = −   P R T 1 2 ≤ ≤ m =<br>ten -   A • 0 - 20 M  <br>T Release to Student Preview   Cancel ON | Ω     Week 6, Classifier (arth HTML) 9100000     regets                                    |

On the re-grading screen, you may:

- 1. Enter a score adjustment in the **Grade** field.
- 2. Add instructor comments using the <u>Rich Text Editor</u>.
- 3. Attach a file with additional feedback.
- 4. Save and Release to Student to send the score to the gradebook.

## Use new Grader to grade submissions.

#### Select the peer review assignment to grade.

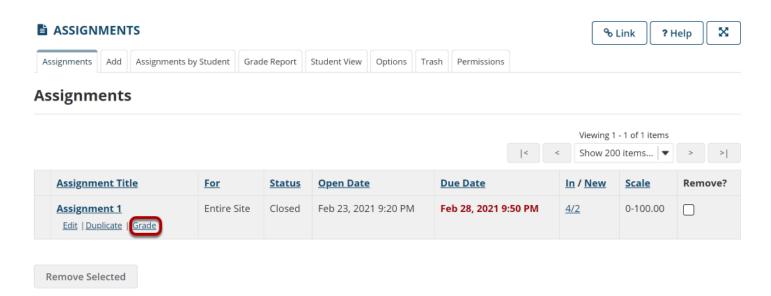

Click the **Grade** link for the assignment you would like to grade.

## Select a student to enter a score adjustment or instructor comments..

| Assignment 1 - Submissions                                                                      |                                             |               |                                |                                          |              |                 |
|-------------------------------------------------------------------------------------------------|---------------------------------------------|---------------|--------------------------------|------------------------------------------|--------------|-----------------|
| Found 184 participant(s). Assign this grade to participar          Apply       Use new Grader t | nts without a grade:<br>o grade submissions |               |                                |                                          |              |                 |
| Download All Upload All Release Grades                                                          |                                             |               |                                |                                          |              |                 |
| Send Feedback to Multiple Students                                                              |                                             |               |                                |                                          |              |                 |
| • Set Resubmission Options for Multiple St                                                      | udents                                      |               |                                |                                          |              |                 |
| View Entire Site Search Search                                                                  | <b>▼</b>                                    |               | <                              | Viewing 1 - 184 of 1<br>< Show 200 items |              | > >             |
| 🗌 🖉 <u>Student</u> 🛓                                                                            | Submitted Date                              | <u>Status</u> | Reviewed By                    | Reviewer Grade                           | <u>Grade</u> | <u>Released</u> |
| demostudent01 (demostudent01)                                                                   | Feb 23, 2021 9:23 PM                        | Graded        | demostudent04<br>demostudent03 | 97.00                                    | 97.00        |                 |

Click on a student name to go to the detailed view of the student submission.

#### Adjust score or enter comments.

|                                     |                        |                                                                                                    | % Link ? Help 🔀                                                          |
|-------------------------------------|------------------------|----------------------------------------------------------------------------------------------------|--------------------------------------------------------------------------|
| SMPL202 Spring 2021<br>Assignment 1 | •:                     | Graded 2 / 184                                                                                                    | Return to List     Gemostudent01                                         |
| Feedback' at the bot                | tom of the submission, | dback. To add more feedback, click 'Add<br>. then click 'Done' when you're finished.<br><b>lick one of the save buttons in the</b> | demostudent01<br>2/23/2021 @ 21:23<br>Submitted Text                     |
| Answer 2<br>Feedback Text           |                        | 3                                                                                                    |                                                                          |
|                                     |                        | 4                                                                                                    | Private Notes Allow Resubmission Save Save and Release to Student Cancel |

On the re-grading screen, you may:

- 1. Enter a score adjustment in the **Grade** field.
- 2. Adjust current feedback by selecting the **Feedback Text** button. The <u>Rich Text Editor</u> textbox will appear in an additional pop-up.
- 3. Add instructor comments by selecting the **Feedback Comment** button. The <u>Rich Text Editor</u> textbox will appear in an additional pop-up.
- 4. Add private comments that only other instructors will see by selecting the **Private Notes** button. The <u>Rich Text Editor</u> textbox will appear in an additional pop-up.
- 5. Save and Release to Student to send the score to the gradebook.